**5. Februar 2006**

## **Beneath the OS X graphical user interface**

**Most people think, that the Macintosh operating system encapsultes all the technical aspects for you and that there is little chance to get into the real core. Things changed with Mac OS X and the Terminal application, aka Shell, comes in handy. But what, if you want to see all filesytem accesses in realtime?**

Robert Pointon has written a nice piece of software, that hooks directly into the Sportlight API of OS X Tiger and displays all transactions in a graph. The tool is quite fast and shows whats going really on. Very useful and impressive.

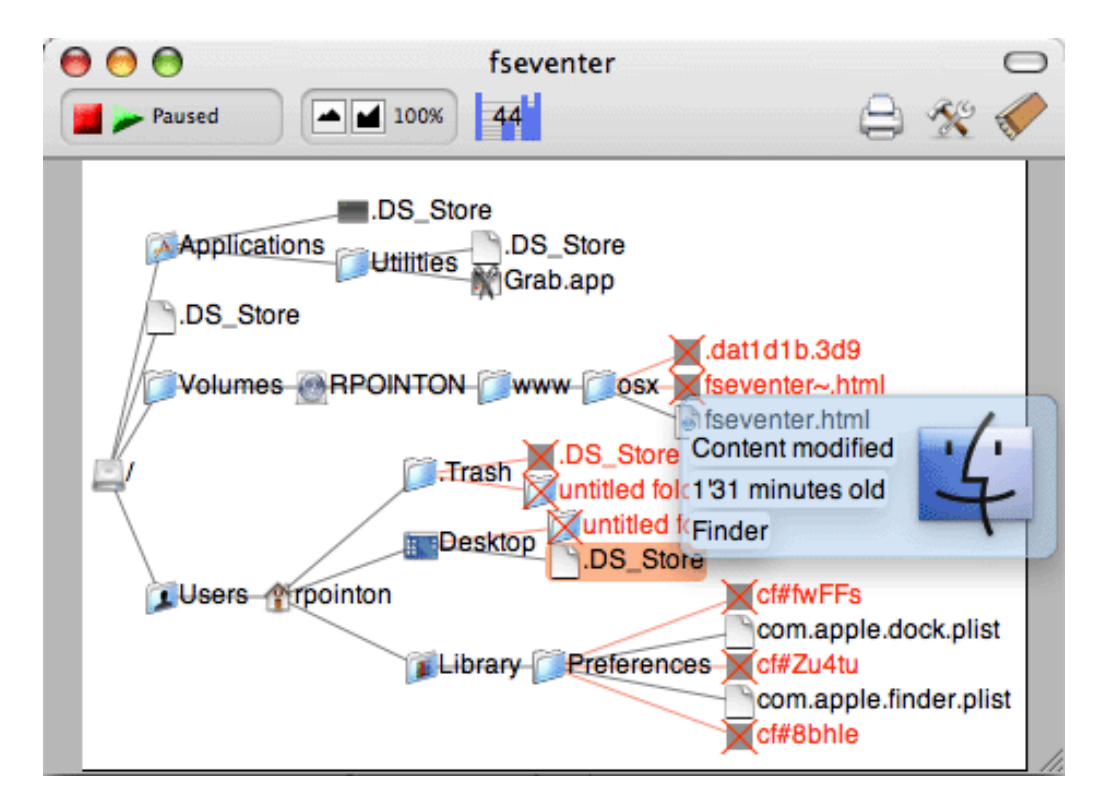

## **Related Content**

## - **FSEventer**

See in realtime whats going on with your filesystem http://www.macs.hw.ac.uk/~rpointon/osx/fseventer.html

## **Disclaimer**

Copyright by Thomas Alexnat. All rights reserved. http://www.alexnat.de/technology/beneath\_osx\_gui.pdf